## **CULTURA DIGITAL ESCOLA EDUARD MARQUINA**

 $\Gamma$ 

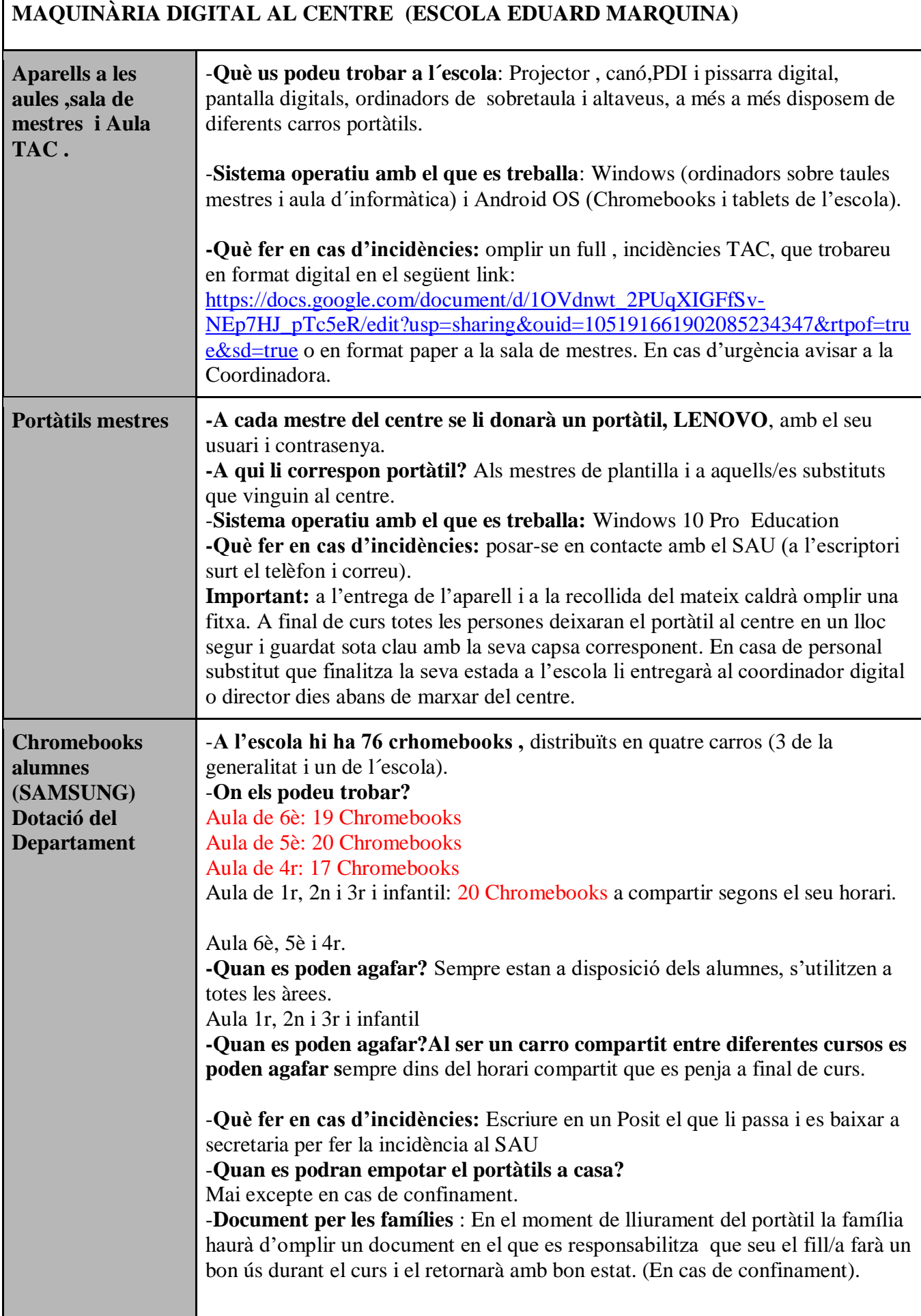

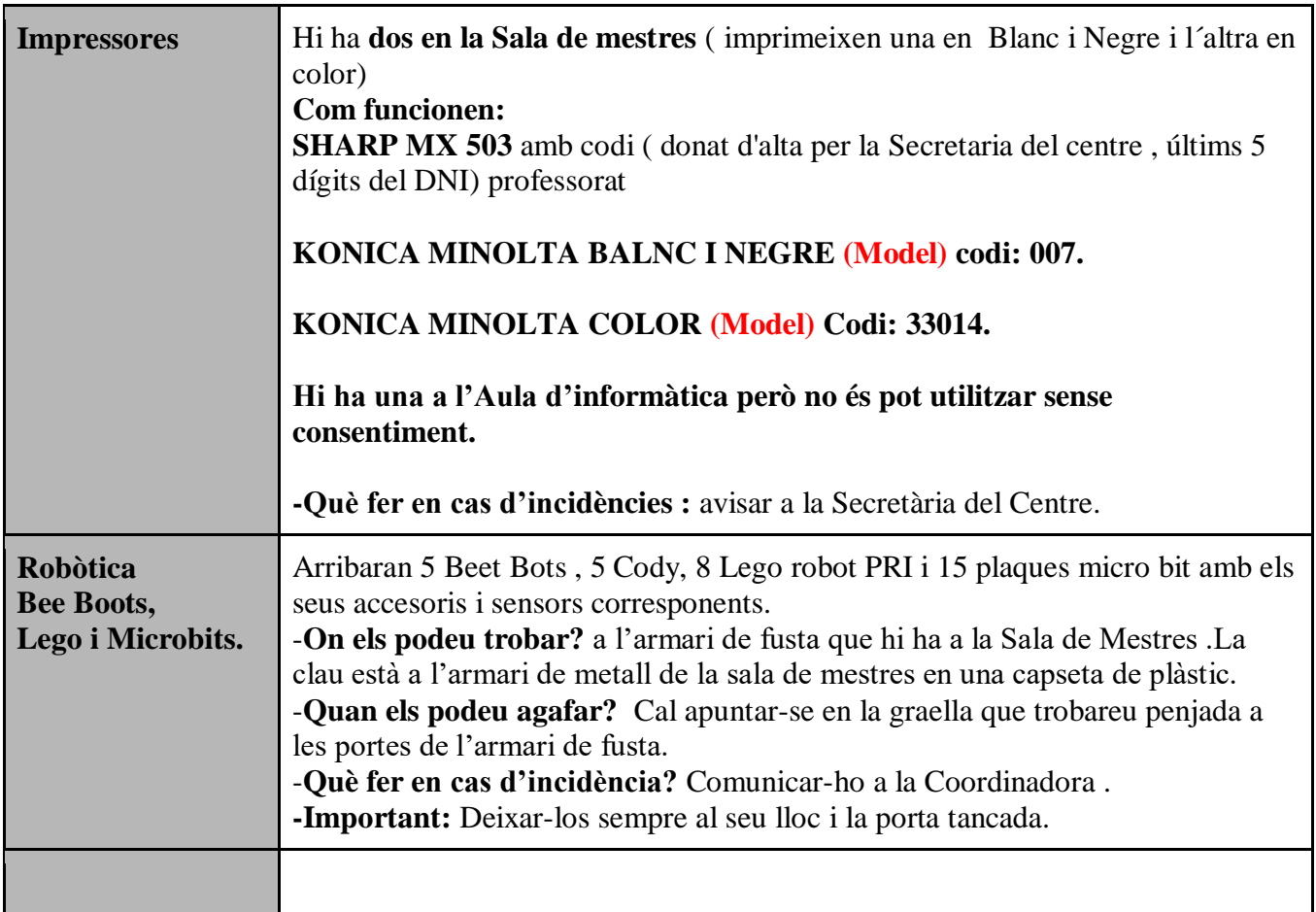

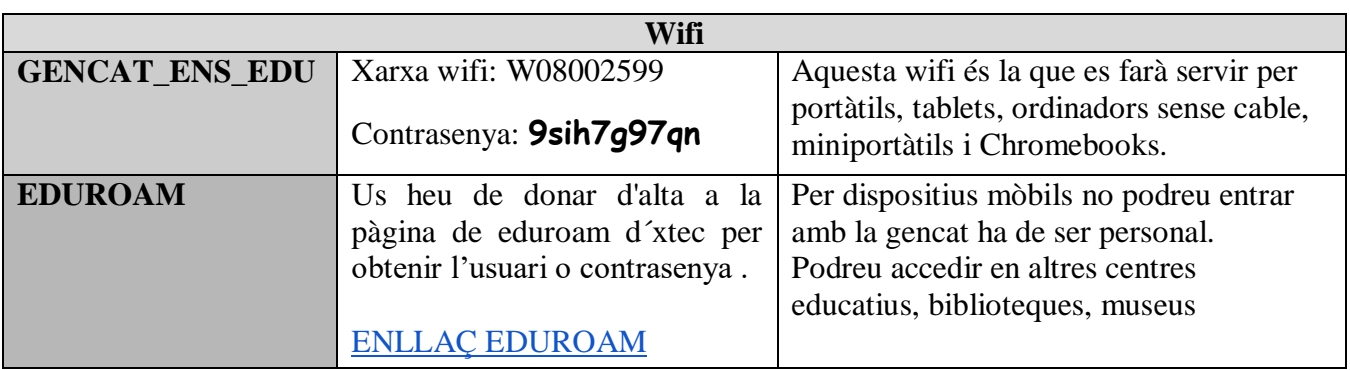

## **COMPETÈNCIES DIGITALS A L'ESCOLA**

- [Annex : Pla d'estratègia digital de centre: Activitats, Objectius i Criteris d'avaluació per Cicles](https://docs.google.com/document/d/1PeRr_PE5vAw1dQ1XoEKBMgu9LNl8VmO_/edit?rtpof=true)
- [Annex : Continguts seqüenciats EI fins CS](https://docs.google.com/spreadsheets/d/1Uz1u7w2TNgWpjjP6D7X_aPNkuWEwwlq8/edit?usp=sharing&ouid=105191661902085234347&rtpof=true&sd=true)
- [Annex: Rúbriques d´avaluació de la competència digital](https://docs.google.com/spreadsheets/d/13WESyk_WRIH_JYZBpusvtnVtwEiVSSow/edit?usp=sharing&ouid=105191661902085234347&rtpof=true&sd=true)

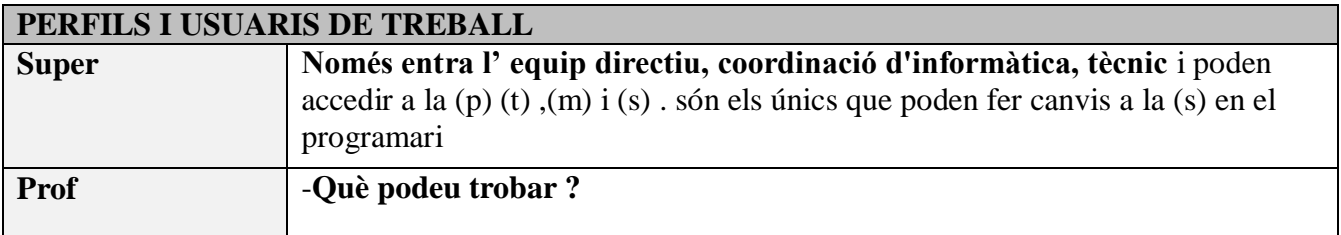

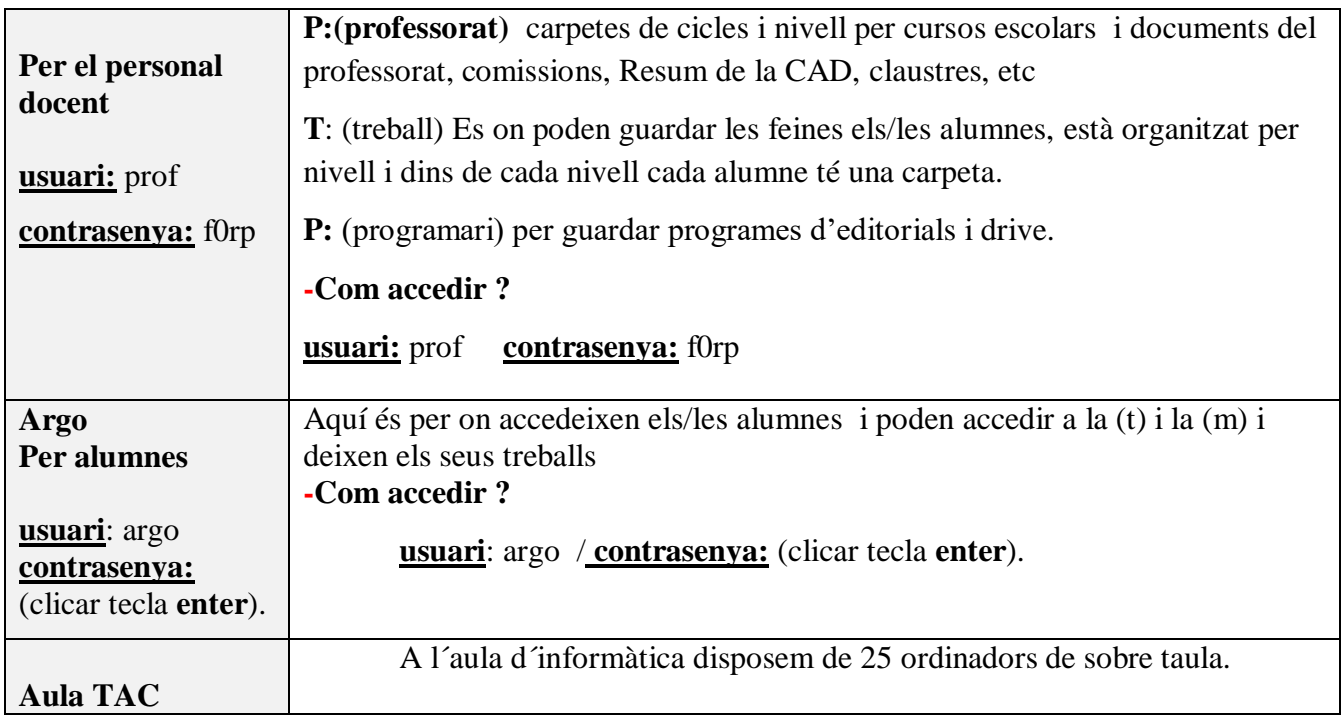

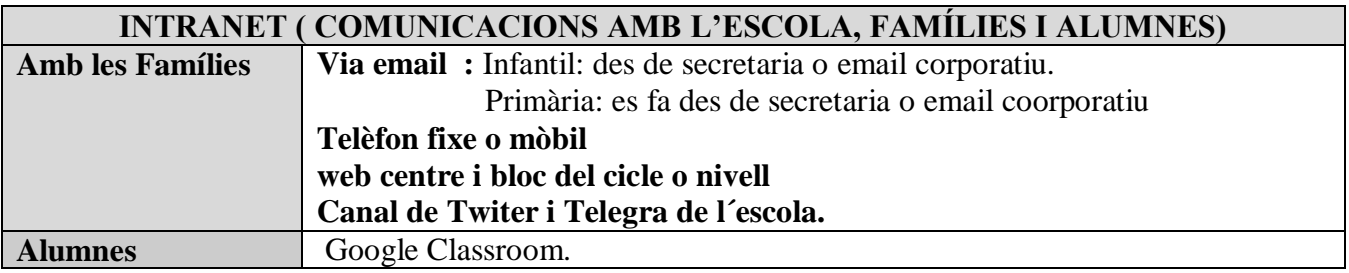

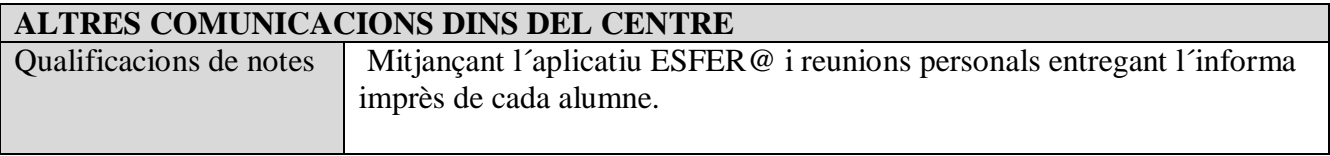

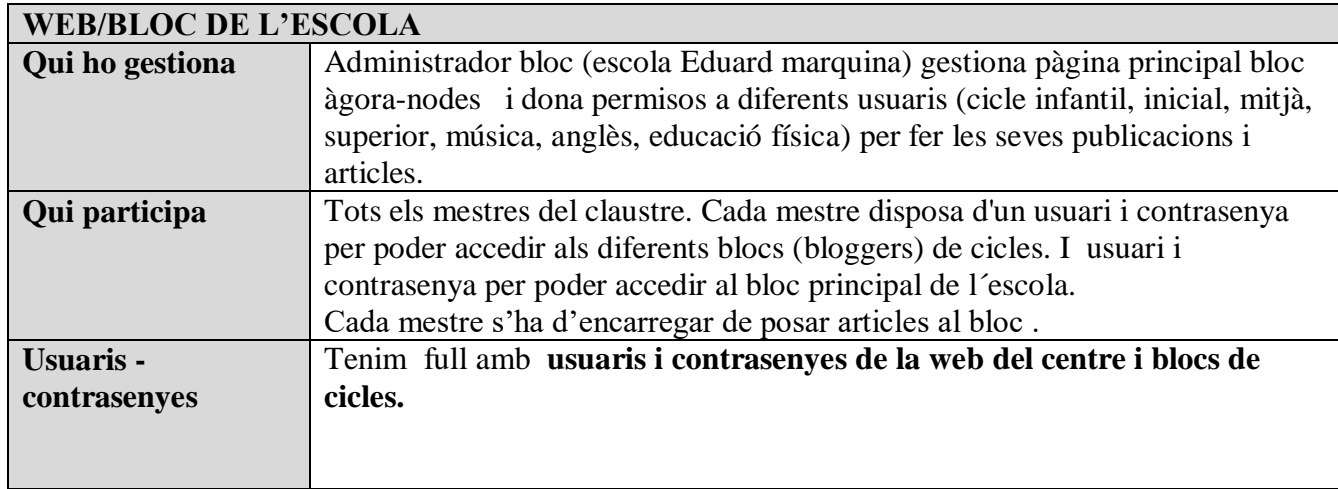

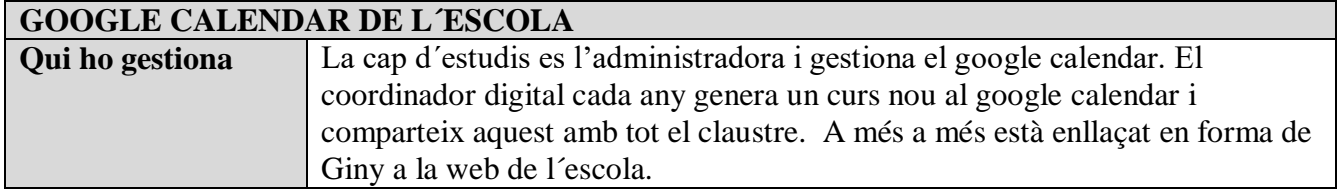